## **Дорожная карта пилотного проекта ЭТрН**

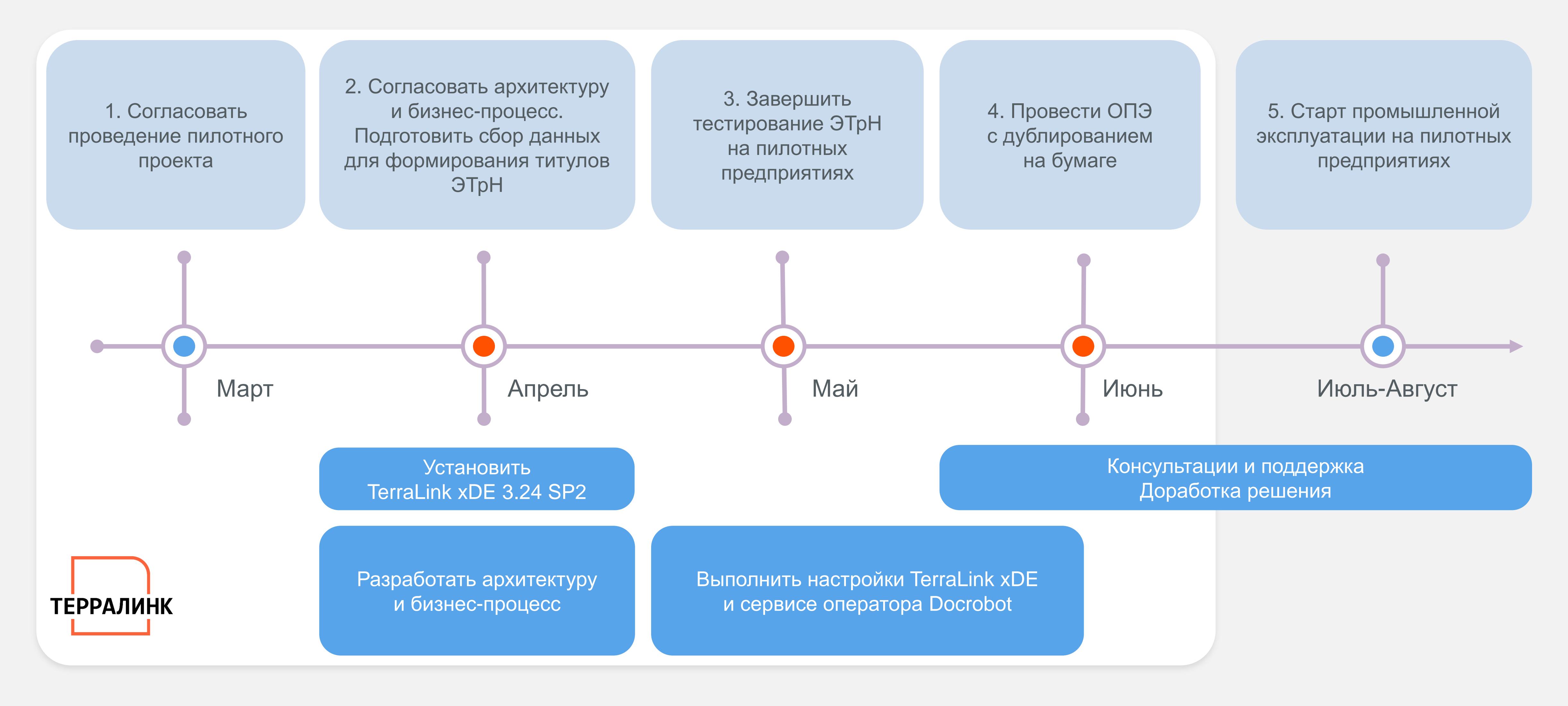